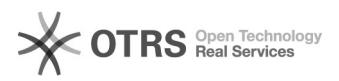

## Ícone de Bolsa não aparece, impedindo a atualização de dados bancários 07/21/2019 08:10:17

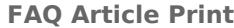

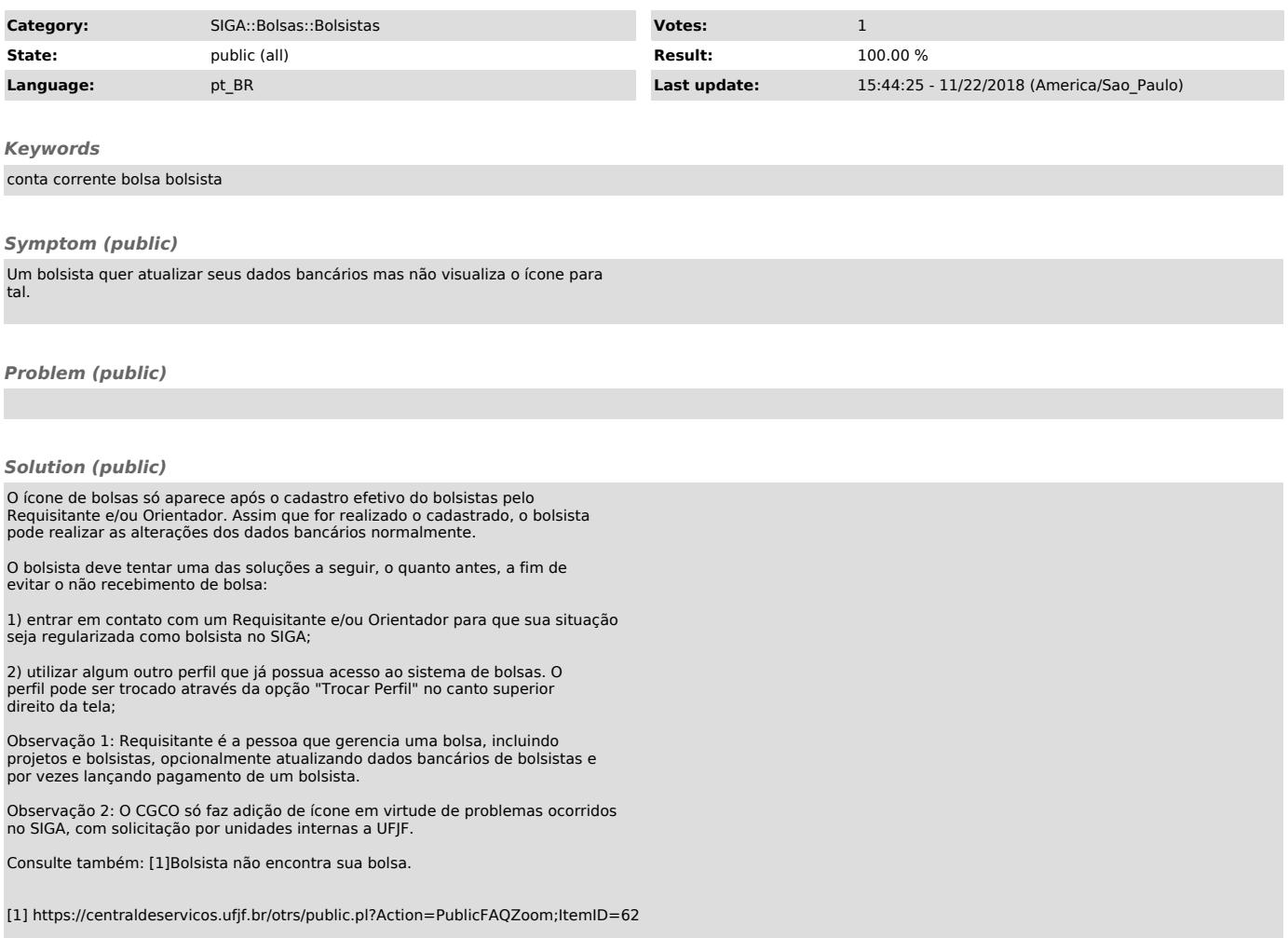